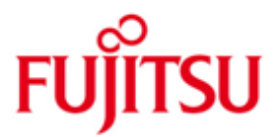

## Fujitsu Software BS2000 SPOOL V04.9

Version 04.9A June 2019

Readme file

All rights reserved, including intellectual property rights.

Technical data subject to modifications and delivery subject to availability. Any liability that the data and illustrations are complete, actual or correct is excluded. Designations may be trademarks and/or copyrights of the respective manufacturer, the use of which by third parties for their own purposes may infringe the rights of such owner.

Copyright © 2019 Fujitsu Technology Solutions GmbH

Fujitsu and the Fujitsu logo are trademarks or registered trademarks of Fujitsu Limited in Japan and other countries. BS2000 is a trademark of Fujitsu Technology Solutions GmbH in Germany and other countries.

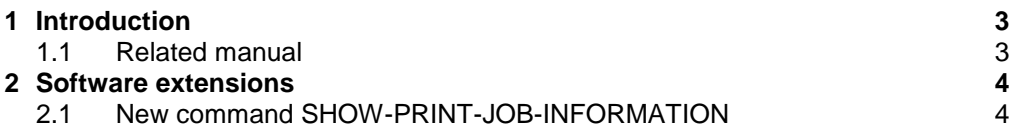

# <span id="page-2-0"></span>**1 Introduction**

This Readme file contains the changes and extensions for SPOOL V4.9A, implemented after manual publication.

# <span id="page-2-1"></span>**1.1 Related manual**

The changes described below concern the following manual:

[1] Spool & Print Commands (BS2000/OSD) Order number U25561-J-Z125-4-76 Issued: Mai 2005

# <span id="page-3-0"></span>**2 Software extensions**

# <span id="page-3-1"></span>**2.1 New command SHOW-PRINT-JOB-INFORMATION**

The SHOW-PRINT-JOB-INFORMATION command shows information about print jobs. The print jobs can be selected by specifying for example their creation date.

This is the solution for change request A0611162 which asked for a possibility to display the creation date of print jobs and using the creation date as selection criteria.

The command supports structured output in S variables and text output to SYSOUT, SYSLST and Console.

### *Notes*

The command can be executed only by TSOS users. The subsystems SPOOL and RSO do not have to be loaded.

### **Format**

**SHOW-PRINT-JOB-INFORMATION** Alias: **SHPRJI**

```
SELECT = *ALL / *PARAMETERS (...)
   *PARAMETERS (...)
     | TSN = *ANY / <alphanum-name 1..4>
     | ,FORM-NAME = *ANY / <alphanum-name 1..6 with-wild(24)> / list-poss(16): <alphanum-name 1..6>
     | ,SPOOLOUT-NAME = *ANY / <alphanum-name 1..8 with-wild(24)> / list-poss(16): <alphanum-name 1..8>
     | ,PRIORITY = *ANY / <integer 30...255> / *RANGE(…)
         *RANGE(…)
            | LOW = 30 / <integer 30...255>
            |,HIGH = 255 / <integer 30...255>
     | ,DESTINATION = *ANY / *CENTRAL / *REMOTE / <alphanum-name 1..8 with-wild(24)> / 
                      list-poss(16): <alphanum-name 1..8>
     | ,REQUESTOR-TSN = *ANY / <alphanum-name 1..4>
     | ,USER-IDENTIFICATION = *ANY / < name 1..8 with-wild(24)> / list-poss(16): < name 1..8>
     | ,ACCOUNT = *ANY / <alphanum-name 1..8 with-wild(24)> / list-poss(16): <alphanum-name 1..8>
     | ,CREATION-DATE = *ANY / *TODAY / *YESTERDAY / <integer -9999..0> / <date> / *INTERVAL(…)
         *INTERVAL(…)
              | FROM = *ANY / *TODAY / *YESTERDAY / <integer -9999..0> / <date>
            | ,TO = *ANY / *TODAY / *YESTERDAY / <integer -9999..0> / <date>
,OUTPUT = *SYSOUT / *SYSLST / *CONSOLE / *NONE
,STRUCTURE-OUTPUT = *SYSINF / structured-name_1..20(…) / *NONE
   structured-name 1..20(...) | WRITE-MODE = *REPLACE / *EXTEND
,COLUMN-1 = *TSN / *USERID / *ACCOUNT / *PNAME / *PRI / *RTSN / *DESTINATION / *FORM / *CREATION-DATE 
,SORTING-ORDER = *ASCENDING / *DESCENDING
```
### **Operands**

**SELECT =** 

Selection criteria for spoolout jobs on which information is to be output.

**SELECT = \*ALL** Information is to be output on all print jobs.

### **SELECT = \*PARAMETERS(...)**

Selection criteria for print jobs on which information is to be output. The standard value \*ANY means always that there is no restriction concerning the corresponding criteria.

#### $TSN = * \text{ANY}$  /  $\lt$ alphanum-name 1..4>

Task sequence numbers of the print job on which information is to be output.

**FORM-NAME = \*ANY / <alphanum-name 1..6 with-wild(24)> / list-poss(16): <alphanum-name 1..6>** Form names of the print jobs on which information is to be output.

**SPOOLOUT-NAME = \*ANY / <alphanum-name 1..8 with-wild(24)> / list-poss(16): <alphanum-name 1..8>** Spoolout names of the print jobs on which information is to be output.

#### **PRIORITY = \*ANY / <integer 30...255> / \*RANGE(…)**

Information is to be output on print jobs with priorities within the specified range.

#### **PRIORITY = <integer 30...255>**

Information on print jobs with the specified priority is to be output.

# **PRIORITY = \*RANGE(LOW=… , HIGH=… )**

Priority range. Range specifications are inclusive of the limit values.

#### **LOW = 30 / <integer 30..255>**

Lower limit of the range.

#### **HIGH = 255 / <integer 30..255>** Upper limit of the range.

```
DESTINATION = *ANY / *CENTRAL / *REMOTE / <alphanum-name 1..8 with-wild(24)> / 
               list-poss(16): <alphanum-name 1..8>
```
Information is to be output on print jobs of the specified type or printer name.

### **DESTINATION = \*CENTRAL**

Information is to be output on print jobs whose destination is the central Spool.

#### **DESTINATION = \*REMOTE**

Information is to be output on print jobs whose destination is RSO.

#### **DESTINATION = <alphanum-name 1..8 with-wild(24)> / list-poss(16): <alphanum-name 1..8>**

Information is to be output on print jobs whose destination is the specified printer.

### **REQUESTOR-TSN = \*ANY / <alphanum-name 1..4>**

Task sequence number of the task which created the print job is a selection criteria.

USER-IDENTIFICATION =  $*ANY$  / < name 1..8 with-wild(24)> / list-poss(16): < name 1..8> User IDs of print jobs on which information is to be output.

**ACCOUNT = \*ANY / <alphanum-name 1..8 with-wild(24)> / list-poss(16): <alphanum-name 1..8>** Account numbers of print jobs on which information is to be output.

### **CREATION-DATE = \*ANY / \*TODAY / \*YESTERDAY / <integer -9999..0> / <date> / \*INTERVAL(...)**

Returns information on fprint jobs on the basis of their creation date.

**Note:** Dates before the 1.1.2000 are rejected.

### **CREATION-DATE = \*TODAY**

Information is to be output on print jobs created at today's date.

### **CREATION-DATE = \*YESTERDAY**

Information is to be output on print jobs created at yesterday's date.

### **CREATION-DATE = <integer -9999..0> / <date>**

 Information is to be output on print jobs which were created on the specified date. The date can be specified either as a relative date value by number of days from today's date, in the form -n for dates in the past (5 digits, with preceding sign) or 0 for today, or in the form YY-MM-DD  $(YY = year, MM = month, DD = day).$ 

### **CREATION-DATE = \*INTERVAL(FROM=… , TO=… )**

 Information is to be output on print jobs created within the specified time period. The upper and lower limits are both included in the specified range. It is also possible to specify limits using only operand FROM (lower limit) or TO (upper limit). Whichever of the operands is not specified will be replaced by the default value for use as the limit of the range. The use of range limits for information output can only be meaningful if the chosen lower limit  $\leq$  the upper limit.

# **FROM = \*ANY / \*TODAY / \*YESTERDAY / <integer -9999..0> / <date>**

 Returns information on print jobs created after the specified date (i.e. CREATION-DATE  $\geq$  specified date).

### **FROM = \*TODAY**

Returns information on print jobs created at the present day.

### **FROM = \*YESTERDAY**

Returns information on the print jobs created after the preceding day.

### **FROM = <integer -9999..0> / <date>**

Returns information on print jobs created after the specified date.

#### **TO = \*ANY / \*TODAY / \*YESTERDAY / <integer -9999..0> / <date>** Returns information on print jobs created up to the specified date (i.e. CREATION-DATE  $\leq$  specified date).

### **TO = \*TODAY**

Returns information on print jobs created up to present day.

### **TO = \*YESTERDAY**

Returns information on print jobs created until preceding day.

### **TO = <integer -9999..0> / <date>**

Returns information on print jobs created until the specified date.

### **OUTPUT = \*SYSOUT / \*SYSLST / \*CONSOLE / \*NONE**

The OUTPUT operand defines the output medium for the text-output.

### **OUTPUT = \*SYSOUT**

The text-output will be routed to SYSOUT.

### **OUTPUT = \*SYSLST**

The text-output will be routed to SYSLST.

### **OUTPUT = \*CONSOLE**

The text-output will be routed to console.

### **OUTPUT = \*NONE**

The text-output will be suppressed.

### **STRUCTURE-OUTPUT = \*SYSINF / <structured-name 1..20> (…) / \*NONE** Controls structured output to S variables.

### **STRUCTURE-OUTPUT = \*SYSINF**

Structured output is directed to the S variable stream SYSINF.

### **STRUCTURE-OUTPUT = <structured-name 1..20>(WRITE-MODE=…)**

Structured output is directed to the specified S variable.

### **WRITE-MODE = \*REPLACE / \*EXTEND**

Defines whether the output should replace or complement the current content of the S variable.

### **WRITE-MODE = \*REPLACE**

The current content of the S variable is replaced by the new output.

 *Note:* The S variable will be declared by the command. An already existing variable with same name will get deleted and newly declared.

### **WRITE-MODE = \*EXTEND**

The new output extends the current content of the S variable.

### **STRUCTURE-OUTPUT = \*NONE**

No structured output takes place.

**COLUMN-1 = \*TSN / \*USERID / \*ACCOUNT /\*PNAME / \*PRI / \*RTSN / \*DESTINATION / \*FORM / \*DATE** The parameter controls the sequence of columns and lines in the text-output to SYSOUT, SYSLST and console. The specified value is displayed in the first column and the lines are sorted before output.

### **COLUMN-1 = \*TSN**

Task sequence number of the print jobs is displayed in column 1 and the text-output is sorted by it.

### **COLUMN-1 = \*USERID**

User ID of the print jobs is displayed in column 1 and the text-output is sorted by it.

### **COLUMN-1 = \*ACCOUNT**

Account number of the print jobs is displayed in column 1 and the text-output is sorted by it.

### **COLUMN-1 = \*PNAME**

Spoolout name of the print jobs is displayed in column 1 and the text-output is sorted by it.

### **COLUMN-1 = \*PRI**

Priority of the print jobs is displayed in column 1 and the text-output is sorted by it.

### **COLUMN-1 = \*RTSN**

Task sequence number of the print job owner is displayed in column 1 and the text-output is sorted by it.

### **COLUMN-1 = \*DESTINATION**

Destination is displayed in column 1 and the text-output is sorted by it.

### **COLUMN-1 = \*FORM**

Form name is displayed in column 1 and the text-output is sorted by it.

### **COLUMN-1 = \*DATE**

Creation date and creation time are displayed in column 1 and the text-output is sorted by it.

### **SORTING-ORDER = \*ASCENDING / \*DESCENDING**

The parameter determines the sorting order of text-output.

### **SORTING-ORDER = \*ASCENDING**

The text-output is sorted from the lowest to the highest value.

### **SORTING-ORDER = \*DESCENDING**

The text-output is sorted from the highest to the lowest value.

#### **Return codes**

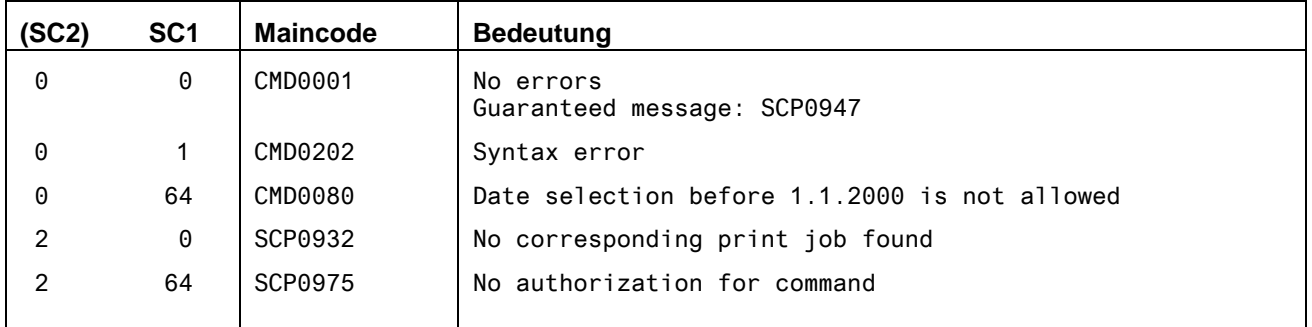

#### **Outputs**

There are various output formats depending on what is specified at operand COLUMN-1. The meanings of the output fields are listed in a table after the output formats.

#### **Sequence of columns for text-output if COLUMN-1=\*TSN is specified**

TSN USERID ACCOUNT PNAME PRI RTSN DESTINATION FORM CRE.DATE + TIME @@@@ @@@@@@@@ @@@@@@@@ @@@@@@@@ @@@ @@@@ @@@@@@@@@@@@@ @@@@@@ JJJJ-MM-TT SS:MM

#### **Sequence of columns for text-output if COLUMN-1=\*USERID is specified**

USERID TSN ACCOUNT PNAME PRI RTSN DESTINATION FORM CRE.DATE + TIME @@@@@@@@ @@@@ @@@@@@@@ @@@@@@@@ @@@ @@@@ @@@@@@@@@@@@@ @@@@@@ JJJJ-MM-TT SS:MM

#### **Sequence of columns for text-output if COLUMN-1=\*ACCOUNT is specified**

ACCOUNT TSN USERID PNAME PRI RTSN DESTINATION FORM CRE.DATE + TIME @@@@@@@@ @@@@ @@@@@@@@ @@@@@@@@ @@@ @@@@ @@@@@@@@@@@@@ @@@@@@ JJJJ-MM-TT SS:MM

#### **Sequence of columns for text-output if COLUMN-1=\*PNAME is specified**

PNAME TSN USERID ACCOUNT PRI RTSN DESTINATION FORM CRE.DATE + TIME @@@@@@@@ @@@@ @@@@@@@@ @@@@@@@@ @@@ @@@@ @@@@@@@@@@@@@ @@@@@@ JJJJ-MM-TT SS:MM

#### **Sequence of columns for text-output if COLUMN-1=\*PRI is specified**

PRI TSN USERID ACCOUNT PNAME RTSN DESTINATION FORM CRE.DATE + TIME @@@ @@@@ @@@@@@@@ @@@@@@@@ @@@@@@@@ @@@@ @@@@@@@@@@@@@ @@@@@@ JJJJ-MM-TT SS:MM

#### **Sequence of columns for text-output if COLUMN-1=\*RTSN is specified**

RTSN TSN USERID ACCOUNT PNAME PRI DESTINATION FORM CRE.DATE + TIME @@@@ @@@@ @@@@@@@@ @@@@@@@@ @@@@@@@@ @@@ @@@@@@@@@@@@@ @@@@@@ JJJJ-MM-TT SS:MM

#### **Sequence of columns for text-output if COLUMN-1=\*DESTINATION is specified**

DESTINATION TSN USERID ACCOUNT PNAME PRI RTSN FORM CRE.DATE + TIME @@@@@@@@@@@@@ @@@@ @@@@@@@@ @@@@@@@@ @@@@@@@@ @@@ @@@@ @@@@@@ JJJJ-MM-TT SS:MM

#### **Sequence of columns for text-output if COLUMN-1=\*FORM is specified**

FORM TSN USERID ACCOUNT PNAME PRI RTSN DESTINATION CRE.DATE + TIME @@@@@@ @@@@ @@@@@@@@ @@@@@@@@ @@@@@@@@ @@@ @@@@ @@@@@@@@@@@@@ JJJJ-MM-TT SS:MM

#### **Sequence of columns for text-output if COLUMN-1=\*CREATION-DATE is specified**

CRE.DATE + TIME TSN USERID ACCOUNT PNAME PRI RTSN DESTINATION FORM JJJJ-MM-TT SS:MM @@@@ @@@@@@@@ @@@@@@@@ @@@@@@@@ @@@ @@@@ @@@@@@@@@@@@@ @@@@@@

# **Meaning of the output fields**

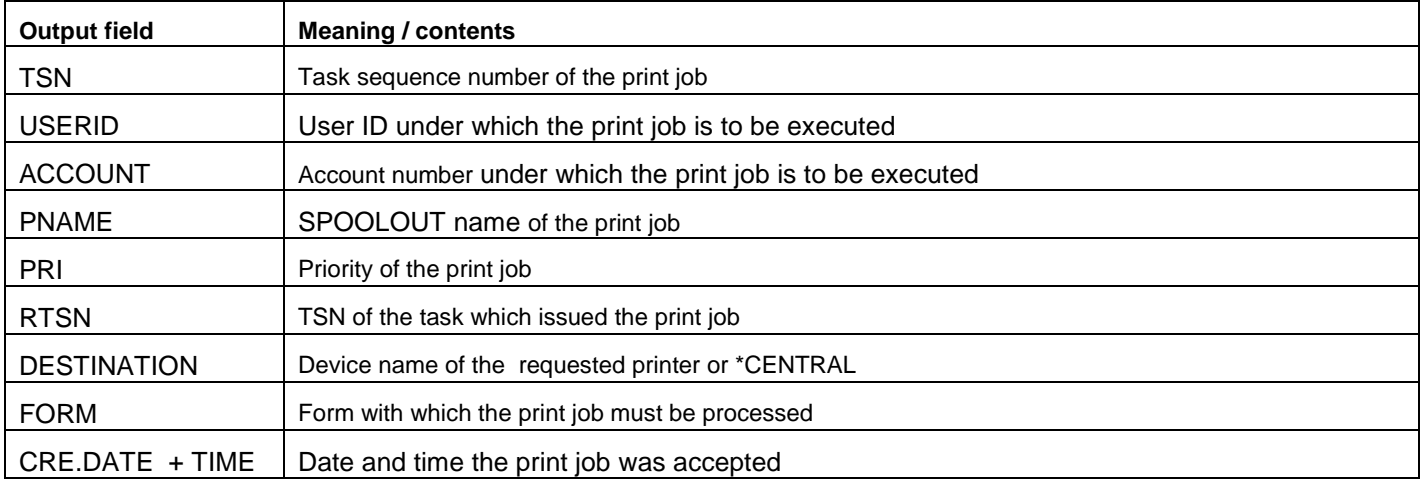

### **Output in S variables**

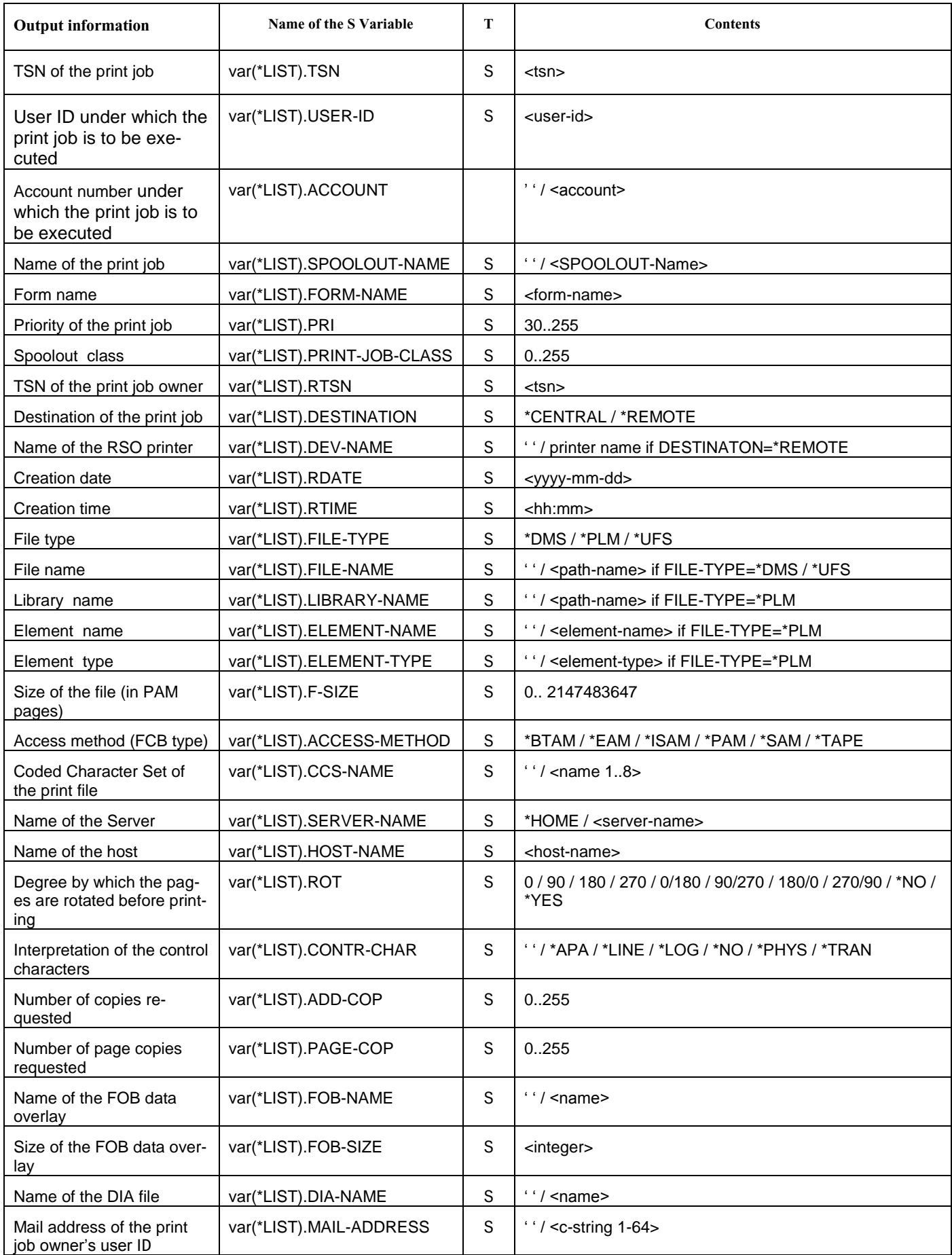

### **Examples**

*Example 1: Output of print jobs accepted on 1.2.2018 to SYSOUT.*

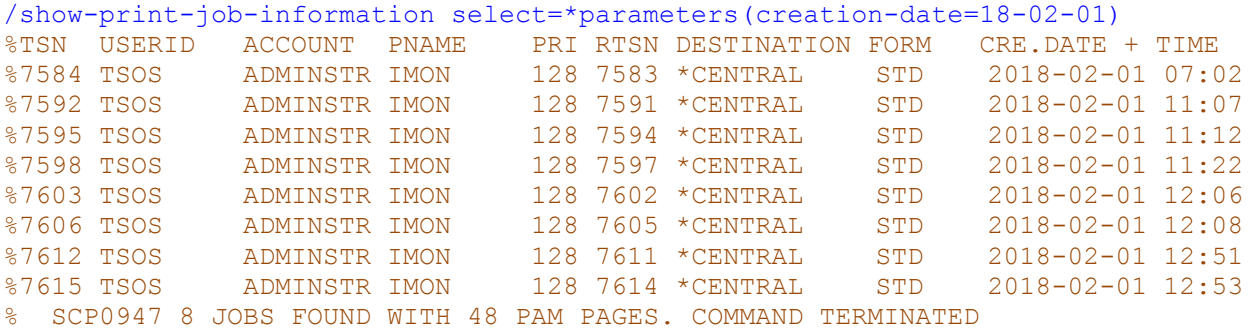

*Example 2: Output of RSO print jobs with SPOLOUT-NAME= TEST01 created between 1.2.2018 and 31.5.2018 to SYSOUT.*

/show-print-job-information select=\*parameters(spoolout-name=test01, destination=\*remote,creation-date=\*interval(from=18-02-01,to=18-05-31)) %TSN USERID ACCOUNT PNAME PRI RTSN DESTINATION FORM CRE.DATE + TIME %2587 TSOS ADMINSTR TEST01 210 2585 PRINTER2 HP80 2018-05-17 09:49 %2944 TSOS ADMINSTR TEST01 210 2936 PRINTER3 STD 2018-05-31 13:56 %7640 TSOS ADMINSTR TEST01 210 7636 PRINTER2 STD 2018-02-02 13:42 %9567 TSOS ADMINSTR TEST01 210 9564 PRINTER1 STD 2018-03-27 08:34 %9569 TSOS ADMINSTR TEST01 210 9563 PRINTER1 HP80 2018-03-27 09:18 %9718 TSOS ADMINSTR TEST01 210 9715 PRINTER1 STD 2018-04-03 13:57 SCP0947 6 JOBS FOUND WITH 29 PAM PAGES. COMMAND TERMINATED

*Example 3: Output of print jobs waiting for printout one week or longer to console. The text-output is sorted by creation date.*

 *The current date in this example was 24.8.2018.*

```
/getjv $sysjv.date 
%18-08-24236 
/show-print-job-information select=*param(creation-date=*interval(to=-7)),output= 
*console,column-1=*date
/
The text-output was redirected to console:
%7955-000.135818 %CRE.DATE + TIME TSN USERID ACCOUNT PNAME PRI RTSN DESTINATION FORM
%7955-000.135818 %2018-08-07 10:15 7481 AUFTR A4712 R27208 210 7477 *CENTRAL FR2
%7955-000.135818 %2018-08-15 10:16 7716 AUFTR A4711 R17246 210 7713 *CENTRAL FR1
%7955-000.135818 %2018-08-15 12:01 7719 AUFTR A4711 R17247 210 7714 *CENTRAL FR1
%7955-000.135818 %2018-08-15 13:18 7721 AUFTR A4711 R17248 210 7714 *CENTRAL FR1
%7955-000.135818 % SCP0947 4 JOBS FOUND WITH 12 PAM PAGES. COMMAND TERMINATED
```
*Example 4: Structured output of information about print job with TSN 7100 to S variable TSN7100. The S variable is created by the SHOW-PRINT-JOB-INFORMATION command.*

```
/show-print-job-information tsn=7100,structure-output=tsn7100,output=*no 
/show-variable tsn7100
TSN7100(*LIST).TSN = 7100 
TSN7100(*LIST).USER-ID = TSOS 
TSN7100(*LIST).ACCOUNT = ADMINSTR 
TSN7100(*LIST).SPOOLOUT-NAME = SPJI01 
TSN7100(*LIST).FORM-NAME = STD 
TSN7100(*LIST).PRI = 210 
TSN7100(*LIST).PRINT-JOB-CLASS = 1 
TSN7100(*LIST).RTSN = 7099 
TSN7100(*LIST).DESTINATION = *CENTRAL
TSN7100 (*LIST). DEV-NAME =
```

```
TSN7100(*LIST).RDATE = 2018-07-23 
TSN7100(*LIST).RTIME = 13:45 
TSN7100(*LIST).FILE-TYPE = *PLM 
TSN7100(*LIST).FILE-NAME = 
TSN7100(*LIST).LIBRARY-NAME = :S20B:$TSOS.SYSDOC.REWAS.020.OSS
TSN7100(*LIST).ELEMENT-NAME = LICENSE.CURL.7.52.1.TXT 
TSN7100(*LIST).ELEMENT-TYPE = X 
TSN7100(*LIST).F-SIZE = 1 
TSN7100(*LIST).ACCESS-METHOD = *PAM 
TSN7100(*LIST).CCS-NAME = 
TSN7100(*LIST).SERVER-NAME = *HOME 
TSN7100(*LIST).HOST-NAME = MB183020 
TSN7100(*LIST).ROT = *NOTSN7100(*LIST).CONTR-CHAR = *NO 
TSN7100 (*LIST).ADD-COP = 0
TSN7100(*LIST).PAGE-COP = 0 
TSN7100(*LIST).FOB-NAME = 
TSN7100 (*LIST). FOB-SIZE = 0
TSN7100(*LIST).DIA-NAME = 
TSN7100(*LIST).MAIL-ADDRESS = SYSTEM ADMINISTRATOR
```
*Example 5: Output of information about print jobs which have to be processed with FORM=HP80 on device PRINTER1 to SYSOUT and into S variable VAR1 by assigning stream SYSINF to the S variable. The S variable VAR1 must be created by the user.*

```
/declare-variable var1,type=structure,multiple-elements=*list 
/assign-stream stream-name=sysinf,to=*variable(variable-name=var1) 
/show-print-job-info form-name=hp80,dest=printer1,column-1=date 
%CRE.DATE + TIME TSN USERID ACCOUNT PNAME PRI RTSN DESTINATION FORM 
%2018-03-27 09:18 9569 TSOS ADMINSTR TEST01 210 9563 PRINTER1 HP80 
% SCP0947 1 JOBS FOUND WITH 1 PAM PAGES. COMMAND TERMINATED
/show-variable var1 
VAR1(*LIST).TSN = 9569 
VAR1(*LIST).USER-ID = TSOS 
VAR1(*LIST).ACCOUNT = ADMINSTR 
VAR1(*LIST).SPOOLOUT-NAME = TEST01 
VAR1(*LIST).FORM-NAME = HP80 
VAR1(*LIST).PRI = 210 
VAR1(*LIST).PRINT-JOB-CLASS = 1 
VAR1(*LIST).RTSN = 9563 
VAR1(*LIST).DESTINATION = *REMOTE 
VAR1(*LIST).DEV-NAME = PRINTER1 
VAR1(*LIST).RDATE = 2018-03-27 
VAR1(*LIST).RTIME = 09:18 
VAR1(*LIST).FILE-TYPE = *DMS
VAR1(*LIST).FILE-NAME = :S20B:$TSOS.BULLETIN
VAR1(*LIST).LIBRARY-NAME = 
VAR1(*LIST).ELEMENT-NAME = 
VAR1(*LIST).ELEMENT-TYPE = 
VAR1 (*LIST). F-SIZE = 1
VAR1(*LIST).ACCESS-METHOD = *SAM 
VAR1(*LIST).CCS-NAME = 
VAR1(*LIST).SERVER-NAME = *HOME 
VAR1(*LIST).HOST-NAME = MB183020 
VAR1(*LIST).ROT = *NO 
VAR1(*LIST).CONTR-CHAR = *NO 
VAR1(*LIST).ADD-COP = 0 
VAR1(*LIST).PAGE-COP = 0 
VAR1(*LIST).FOB-NAME = 
VAR1(*LIST).FOB-SIZE = 0 
VAR1(*LIST).DIA-NAME = D1 
VAR1(*LIST).MAIL-ADDRESS = SYSTEM ADMINISTRATOR
```